# Управление на динамичната памет (Rev: 1.7)

#### Любомир Чорбаджиев $<sup>1</sup>$ </sup> lchorbadjiev@elsys-bg.org

<sup>1</sup>Технологическо училище "Електронни системи" Технически университет, София

1 март 2006 г.

**A DIA K RIA K E A K RIA K DIA K DIA K** 

Основните операции, които се извършват със стека са:

- $\bullet$  push() поставя елемент на върха на стека;
- pop() изтрива последния елемент, поставен на върха на стека и го връща като резултат от операцията.

**KOD ROOM A BOOK A BY A GAO** 

Има различни начини да се реализира стек. Нека разгледаме някои от тях.

```
_1 #include <iostream>
2 #include < exception>
3 using namespace std;
4 class Stack {
5 const static int size_=2;
6 int data_[size_];
7 int top_;
8 public :
9 Stack ( void )
10 : top_{-}(-1)11 \quad \{ \}
```

```
12
13 void push(int v) {
14 if (top_{-}>=(size_{-}-1)) {
15 throw exception ();
16 }
17 data [++top] = v;18 }
19 int pop(void) {
20 if (top_{0} < 0) {
21 throw exception ();
22 }
23 return data_[top_{--}];
24 }
25 \quad;
```
 $\mathbf{E} = \mathbf{A} \oplus \mathbf{A} + \mathbf{A} \oplus \mathbf{A} + \mathbf{A} \oplus \mathbf{A} + \mathbf{A} \oplus \mathbf{A}$ 

 $QQ$ 

```
27 int main(void) {
28 Stack st ;
29
30 try {
31 st. push (1);
32 st. push (2);
33 st. push (3);
34 } catch(const exception &e) {
35 cout << " exception ()␣ catched ␣in␣ push ... "
36 << endl;
37 }
```
**A DIA K REAK EA YOUR** 

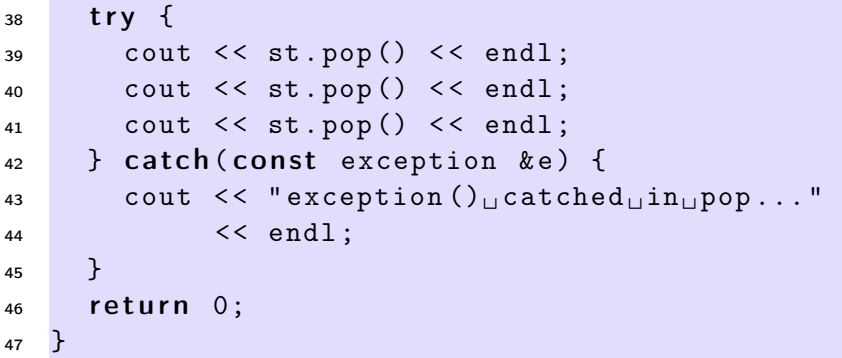

K ロ ▶ K @ ▶ K 할 ▶ K 할 ▶ | 할 | X 9 Q Q

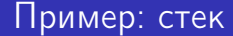

Резултатът от изпълнението на програмата е следният:

```
lubo@kid ~/school/cpp/notes $ g++ code/lecture05-stack01.cpp
lubo@kid ~/school/cpp/notes $ ./a.out
exception() catched in push...
2
1
exception() catched in pop...
```
**KORK EX KEY KEY KORA** 

- Основният недостатък на представената реализация е, че размерът на стека (броят не елементите, които можем да поставим в стека), се определя по време на компилация на програмата.
- Ако е необходимо размерът на стека да не е фиксиран по време на компилация, а да нараства в зависимост от броя на поставените в него елементи, то трябва да се използват механизмите за динамично управление на паметта.

-<br>K □ X → (司) → (三) → (三) → 三三三〇 Q (0)

# Динамична памет: C–стил

- В езика C за динамично управление на паметта се използват функциите malloc() и free().
- Работата на malloc() е да задели парче от динамичната памет, а с помощта на free() заделеното парче памет се освобождава.
- В езика C++ програмистите могат да използват тези функции, но тяхното използване е неудобно и трябва да се избягва. Проблемът е, че при използването на функцията malloc() не се извикват конструктори.

Управление на динамичната памет (Rev: 1.7)

# Динамична памет: C–стил

```
\frac{1}{1} #include <cstdlib>
2 using namespace std;
3 class Foo {
4 int bar_i;
5 public :
6 \qquad \text{Foo}(\text{void}) : \text{bar}(\text{0}) \text{)}7 };
```
**A DIA K REAK EA YOUR** 

Управление на динамичната памет (Rev: 1.7)

# Динамична памет: C–стил

```
s int main () {
9 Foo* ptr = (Foo*) malloc (size of (Foo));
10 / /...
_{11} free(ptr);
12 return 0;
13
```
- В ред 9 се заделя памет за обект от типа Foo. Този обект обаче не са инициализира правилно, тъй като за него не се извиква конструкторът Foo().
- Нужен е механизъм, който да обединява заделянето на динамична памет с извикването на конструктор.

- В езика C++ за работа с динамичната памет се използват операторите new и delete.
- Нека е дефиниран класът Foo, който има два конструктора — конструктор по подразбиране и конструктор, който приема един аргумент.

```
3 class Foo {
4 int bar_i;
5 public :
6 \qquad \text{Foo}(\text{void}) : \text{bar}(\text{0}) \text{)}7 \text{ Foo(int v, int w): bar_{(v+w)} \{\}\frac{1}{8} int get_bar() const { return bar_; }
9 };
```
Ако искаме да създадем обект от типа Foo в динамичната памет, трябва да използваме оператора new. Операторът new заделя необходимата за обекта памет и извиква конструктор, така че създаденият обект е правилно инициализиран.

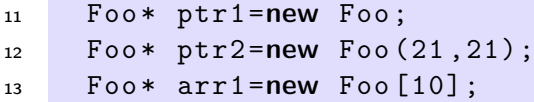

 $\bullet$  Когато new се използва по начина показан в ред 11, конструкторът, който се извиква, е конструкторът по подразбиране (конструктор без аргументи). Ако конструктор по подразбиране не е дефиниран, то ред 11 ще предизвика грешка при компилация.

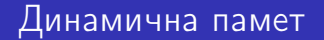

Другата форма, за използване на оператора new, показана в ред 12, позволява да се извика конкретен конструктор и да му се предадат необходимите аргументи.

$$
12 \qquad \text{Foo* } \text{ptr2=new } \text{Foo (21, 21)};
$$

Третият начин за извикване на оператора new е показан на ред 13:

#### $13$  Foo\*  $arr1 = new Foo[10]$ ;

При тази употреба се създава масив от обекти от типа Foo. Размерът на масива се предава в квадратни скоби. Конструкторът, който се извиква за всеки един от създадените обекти е конструкторът по подразбиране.

За унищожаване на динамично създадени обекти се използва операторът delete.

17 delete ptr1;  $18$  delete ptr2;  $_{19}$  delete [] arr1;

Когато трябва да се унищожи единичен обект, се използва операторът delete. Когато трябва да се унищожи масив от обекти се използва операторът delete [].

**A DIA K REAK EA YOUR** 

```
_1 #include <iostream>
2 using namespace std;
a class Foo {
4 int bar_{-};
5 public:
6 Foo (void) : bar_{(0)} {}
\tau Foo(int v, int w): bar_(v+w) {}
\frac{1}{8} int get_bar() const { return bar_; }
9 };
```
**A DIA K REAK EA YOUR** 

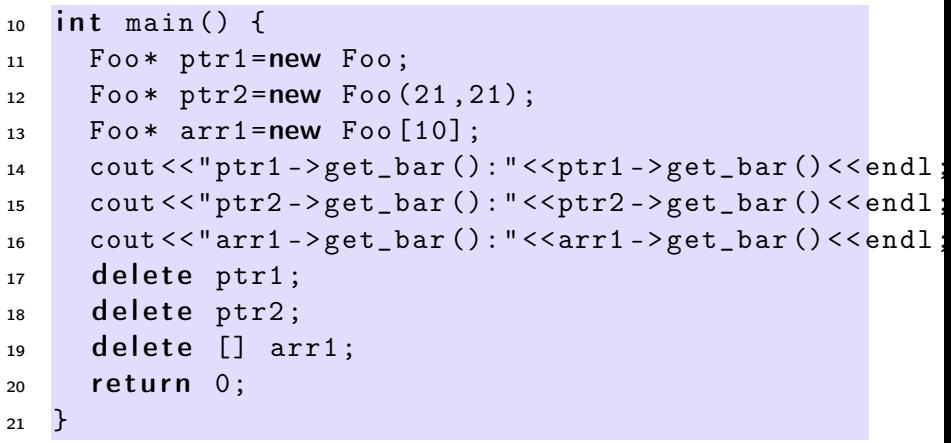

K ロ ▶ K @ ▶ K 할 ▶ K 할 ▶ | 할 | X 9 Q Q

Управление на динамичната памет (Rev: 1.7)

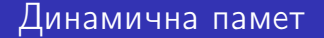

Изходът на представената програма е следният:

```
lubo@dobby:~/school/cpp/notes> g++ code/lecture05-new01.cpp
lubo@dobby:~/school/cpp/notes> a.out
ptr1->get_bar():0
ptr2->get_bar():42
arr1 - \text{2}get\_bar() : 0
```
K ロ ▶ K 레 ▶ K 코 ▶ K 코 ▶ 『코 │ ◆ 9 Q <del>○</del>

```
1 class Foo \{2 int size<sub>-</sub>;
3 int* bar_;
4 public :
5 Foo (int size)
6 : size_{s}(size),7 \text{ bar} (new int [size])8 {}
9 / /...
10 };
```

```
11 int bar() {
12 Foo foo (100);
13 //...
14 return 42;
15 \quad \}
```
При създаването на обекта foo в ред 12 динамично се заделя памет за масив от 100 цели. Тази памет не се освобождава никъде.

**A DIA K REAK EA YOUR** 

```
_1 #include <cstdio>
2 using namespace std;
3 class Foo \{4 FILE* bar_;
5 public:
6 Foo (const char* filename) : bar_(0) {
7 bar_= fopen ( filename ,"rw");
8 }
9 / /...
10 };
```
**A DIA K REAK EA YOUR** 

```
11 int bar() {
12 Foo foo ("temp.txt");
13 / / ...14 return 0;
15 }
```
При създаването на обекта foo в ред 12 се отваря файл, който не се затваря никъде.

**KORK EX KEY KEY KORA** 

- Основната задача на конструктора е да инициализира обекта за да може член-функциите на обекта да работят правилно.
- Коректната инициализация на даден обект понякога включва заделянето на динамична памет (като в разгледания пример), отварянето на файлове или използването на някакъв друг ресурс, който изисква да бъде освободен след приключване на употребата му.

**KOD ROOM A BOOK A BY A GAO** 

# Деструктори

- Именно поради това такива класове се нуждаят от член-функция, която гарантирано се извиква при унищожаването на обектите. Тази функция се нарича деструктор.
- Основната задача на деструкторите е да освободят ресурсите, използвани от обекта.
- Деструкторите се извикват автоматично при унищожаването на обекта — при излизането му от областта на действие или при изтриване на обекта от динамичната памет.
- Най-честата употреба на деструктора е да освободи заделената в конструктора динамична памет.

# Пример: Деструктор

```
1 class Foo {
2 int size<sub>-</sub>;
3 int* bar_;
4 public:
5 Foo (int size)
6 : size_(size), bar_(new int[size])
7 {}
8 \times Foo ( void ) {
9 delete [] bar_;
10 }
11 / / \ldots12 };
```
Управление на динамичната памет (Rev: 1.7)

# Пример: Деструктор

```
13 int bar () {
14 Foo foo (100);
15 //...
16 return 0;
17 }
```
K ロ ▶ K 레 ▶ K 레 ▶ K 레 ≯ K 게 의 게 귀 귀 귀 귀 귀 이 있다.

# Пример: Деструктор

```
_1 \#include < cstdio >
2 using namespace std;
3 class Foo \{4 FILE* bar_;
5 public:
6 Foo (const char* filename) : bar_(0) {
7 bar_= fopen ( filename ,"rw");
8 }
9 \degree Foo ( void ) {
10 fclose (bar_);
11 }
12 / / . . .13 \quad \};
```
**A DIA K REAK EA YOUR** 

Управление на динамичната памет (Rev: 1.7)

# Пример: Деструктор

```
14 int bar () {
15 Foo foo(" temp.txt ");
16 //...
17 return 0;
18 }
```
K ロ ▶ K 레 ▶ K 레 ▶ K 레 ≯ K 게 의 게 귀 귀 귀 귀 귀 이 있다.

```
1 #include <iostream>
2 #include < exception>
3 using namespace std;
4 class Stack {
5 const static int chunk_=2;
6 int size<sub>-</sub>;
7 int *data_;
\sin t top<sub>-</sub>;
```
**A DIA K REAK EA YOUR** 

```
9 public:
10 Stack ( void )
11 : size_{} (chunk_{}),
12 data (new int [chunk ]),
13 \text{top}(-1)14 \quad \{ \}15 \degree Stack (void) {
_{16} delete [] data_;
17 }
```

```
18 void push(int v) {
19 if (top_{z}>= (size_{-}1)) {
20 resize ();
21 }
22 \frac{1}{2} data_[++top] = v;23 }
24 int pop(void) {
25 if (top_{-}<0) {
26 throw exception ();
27 }
28 return data_[top_{--}];
29 }
```

```
30 private:
31 void resize (void) {
32 cout << " Stack :: resize ()␣ called ... " << endl;
33 int *temp=data_;
34 data_=new int [size_+chunk_];
35 for (int i=0; i < s ize_; i++)
36 data_[i]= temp[i];
37 delete [] temp;
38 size + = chunk_;
39 cout << "Stack::resize()
inew
isize
is
is
is
40 << size_ << " >... " << endl;
41 }
42 \quad \};
```

```
43 int main(void) {
44 Stack st ;
45 st. push (1);
46 st. push (2);
47 st. push (3);
48 try {
49 cout << st.pop() << endl;
50 cout << st.pop() << endl;
51 cout << st.pop() << endl;
52 \quad } catch(const exception & e) {
53 cout << " exception ()<sub>u</sub>catched uin
pop . . . " << endl;
54 }
55 return 0;
56 }
```

```
_1 #include <iostream>
2 \#include < exception>
3 using namespace std;
4
5 class Array {
6 unsigned int size;
7 int* data:
8 public:
9 Array (unsigned int size=10)
10 : size_(size), data_(new int[size])
11 \quad \{ \}_{12} \sim Array (void) {
13 delete [] data_;
14 }
```

```
15 int & operator [] (unsigned int index) {
_{16} if (index <0 || index >= size_) {
17 cerr << "index<sub>11</sub>out<sub>11</sub>of<sub>11</sub>bounds..." << endl;
18 throw exception ();
19 }
20 return data_[index];
21 }
22 unsigned size() const {
23 return size_;
24 }
25 \quad \} ;
```
**KOD ROOM A BOOK A BY A GAO** 

```
_{26} int main(void) {
27 Array v (3);
28 for (int i=0;i<3;++i) {
29 \qquad \qquad \text{v} \lceil i \rceil = i;
30 }
31 for (int i=0; i<3; i++) {
32 cout << "v[i]=" << v[i] << endl;
33 }
34 try {
35 \text{ V} \left[ 3 \right] = 5;
36 } catch(const exception & e) {
37 cout << "exception<sub>Li</sub>catched..." << endl;
38 }
39 return 0;
40 }KOR EXTERICE PROVIDE
```

```
lubo@kid ~/school/cpp/notes $ g++ code/lecture08-array02.cpp
lubo@kid ~/school/cpp/notes $ ./a.out
v[i]=0v[i]=1v[i]=2index out of bounds...
exception catched...
```
**KORK EX KEY KEY KORA** 

- По подразбиране всички обекти могат да бъдат копирани. Всеки клас притежава копиращ конструктор, който е отговорен за копирането на обектите от съответният клас.
- Копиращият конструктор за класа X има сигнатура  $X: X$ (const  $X\&$ ).
- Ако за даден клас не е дефиниран копиращ конструктор, то компилаторът генерира копиращ конструктор по подразбиране. Семантиката на този конструктор е да копира всички член-променливи на класа.

За класа Point поведението на генерирания от компилатора копиращ конструктор е еквивалентно на следното:

```
1 class Point {
2 double x_-, y_+;
3 public:
4 Point (const Point & p)
5 : X_{-}(p.x_{-}), Y_{-}(p.y_{-})6 {}
7 / / ...8 };
```
Ако подразбиращото се поведение на този конструктор е неподходящо за даден клас, то потребителят трябва да дефинира сам копиращ конструктор..<br>1990 = 1990 1991 1994

- В повечето случаи подразбиращото се поведение на копиращия конструктор е напълно удовлетворително.
- Нека отново да разгледаме дефинирания от нас масив, с проверката на границите.

```
5 class Array {
6 unsigned int size<sub>-</sub>;
7 in t * data :
8 public :
9 Array (unsigned int size=10)
10 : size (size), data (new int [size])
11 \quad \{ \}_{12} \sim Array (void) {
_{13} delete[] data_;
14 }
```
**A DIA K REAK EA YOUR** 

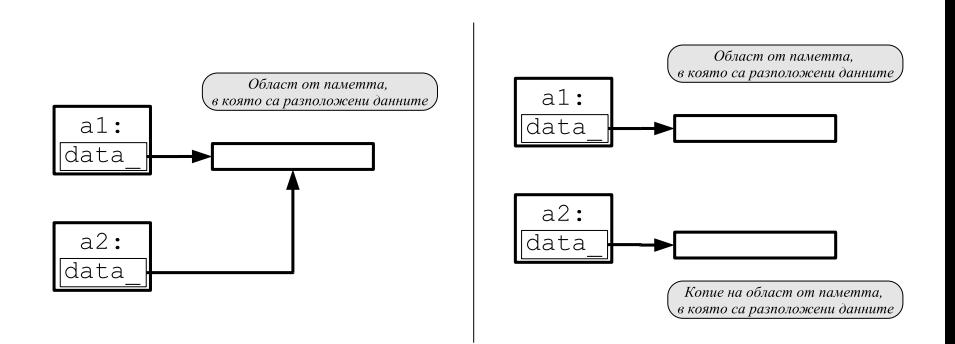

K ロ ▶ K 레 ▶ K 레 ▶ K 레 ≯ K 게 의 게 귀 귀 귀 귀 귀 이 있다.

- Подразбиращият се копиращ конструктор копира член-променливите на класа. Това означава, че ще се копират член променливите data\_ и size\_. Областта от паметта, към която сочи data\_, няма да бъде копирана.
- За да се обезпечи коректно поведение на масива при копиране е необходимо да се предефинира копиращият конструктор.

**KOD ROOM A BOOK A BY A GAO** 

### Копиращ конструктор: пример

```
class Array {
7 unsigned int size<sub>-</sub>;
\frac{1}{8} int* data_;
9 public:
10 Array (unsigned int size=10)
11 : size (size), data (new int [size ])
12 \quad \text{f}13 \tilde{r} Array (void) {
_{14} delete [] data_;
15 \quad \frac{1}{2}
```
### Копиращ конструктор: пример

```
16 Array (const Array & other)
17 : size_ ( other. size_ ), data_(new i n t [ size_ ])
18 {
19 for (unsigned int i=0; i < size_; i++)
20 data [i]= other. data [i];
21 }
22 int& operator [] (unsigned int index) {
23 if (index <0 || index >= size_) {
24 cerr << "index\text{L}_1out\text{L}_2ounds ..." << endl;
25 throw exception ();
26 }
27 return data [index];
28 }
```
### Копиращ конструктор: пример

```
29 unsigned size() const {
30 return size<sub>-</sub>;
31 \quad \frac{1}{2}32 };
_{33} int main(void) {
34 Array a1 (3);
35 for (int i=0;i<3;++i) {
36 a1[i]=i;
37 \quad \frac{1}{2}38 Array a2 = a1;
39 for (int i=0; i<3; i++) {
40 cout \langle \cdot \rangle "a2 [i] =" \langle \cdot \rangle a2 [i] \langle \cdot \rangle endl;
41 }
42 return 0;
43 }(1) (1) (1) (1) (1) (1) (1) (1) (1) (1) (1) (1) (1) (1)
```
 $2990$ 

Управление на динамичната памет (Rev: 1.7)

# Копиращ конструктор: пример

```
lubo@kid:~/school/notes> ./a.out
a2[i]=0a2[i]=1
a2[i]=2
```
K ロ ▶ K 레 ▶ K 레 ▶ K 레 ≯ K 게 의 게 귀 귀 귀 귀 귀 이 있다.

- Обърнете внимание, че като аргумент на копиращия конструктор се използва препратка  $- X: X$ (const X& x).
- Ако в дефиницията на копиращия конструктор не се използва препратка  $- X: X(X, x)$ ,  $- \tau$ о това ще доведе до безкрайна рекурсия. Проблемът е, че при предаване на аргумента по стойност, се извършва копиране, което води до извикване на копиращ конструктор.
- Ако е необходимо да се забрани копирането на обектите на даден клас, то копиращият конструктор на класа трябва да се декларира като private.

-<br>K □ X → (司) → (三) → (三) → 三三三〇 Q (0)

### Оператор за присвояване

- По подразбиране за всички обекти може да се използва оператор за присвояване. Всеки клас притежава оператор за присвояване, който е отговорен за присвояване на обекти от съответния клас.
- Операторът за присвояване на класа X има сигнатура X& X::operator=(const X&).
- Ако за даден клас не е дефиниран оператор за присвояване, то компилаторът генерира оператор за присвояване по подразбиране. Семантиката на този оператор е да копира всички член-променливи на класа.

### Оператор за присвояване

За класа Point поведението на подразбиращия се (генериран от компилатора) оператор за присвояване е еквивалентно на следното:

```
1 class Point {
2 / / ...3 Point & operator = (const Point & other) {
4 x_-=\text{other x};y_-=\text{other } y_+;
6 return * this;
7 }
8 };
```
Ако подразбиращото се поведение на този оператор е неподходящо за даден клас, то потребителят трябва да дефинира сам оператор за присвояване.<br>Дел к⊜х как на водом

#### Оператор за присвояване: пример

- В повечето случаи подразбиращото се поведение на оператора за присвояване е напълно удовлетворително.
- За да се обезпечи коректно поведение на масива при присвояване е необходимо да се предефинира оператора за присвояване.

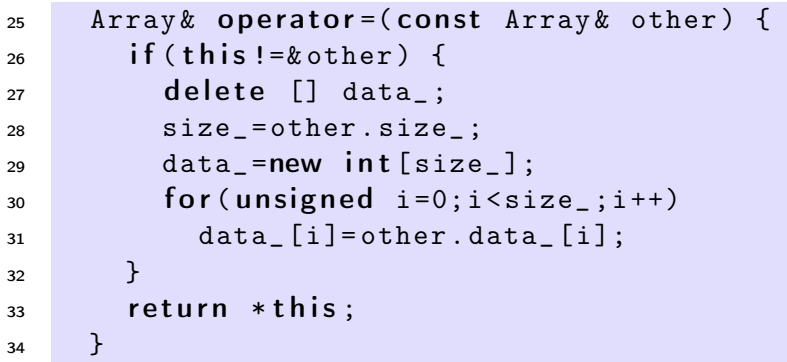

 $\Omega$